### МИНИСТЕРСТВО ПРОСВЕЩЕНИЯ РОССИЙСКОЙ ФЕДЕРАЦИИ Департамент образования администрации города Мегиона Муниципальное автономное общеобразовательное учреждение № 5 «Гимназия»

#### РАССМОТРЕНО

на заседании методической кафедры физико-математического цикла Протокол № 1 от 16.08.2023

### СОГЛАСОВАНО методическим советом МАОУ №5 «Гимназия» Протокол №1 от 21.08.2023

УТВЕРЖДЕНО Директор МАОУ №5 «Гимназия» В.Н. Подлиповская Приказ № 295-О от 22.08.2023

# **РАБОЧАЯ ПРОГРАММА**

**курса внеурочной деятельности «**Применение ИКТ в проектной деятельности» для обучающихся 9 класса

Мегион 2023

### **Нормативная база:**

 [Федеральный закон от 29.12.2012 № 273-ФЗ](https://1zavuch.ru/#/document/99/902389617/) «Об образовании в Российской Федерации»;

 ФГОС основного общего образования, утвержден Приказом Минпросвещения от 31.05.2021 № 287;

 методических рекомендаций по организации внеурочной деятельности в рамках реализации обновленных ФГОС НОО и ООО, направленных письмом Минпросвещения от 05.07.2022 № ТВ-1290/03;

• Основная образовательная программа школы, разработанная на основе ФГОС и ФООП;

 Положение о разработке и утверждении рабочих программ учебных предметов, курсов, дисциплин (модулей) начального общего, основного общего и среднего общего образования МАОУ №5 «Гимназия»;

• Учебный план МАОУ №5 «Гимназия»:

Рабочая программа ориентирована на использование УМК:

- Информатика: учебник для 7, 8, 9 класса/ Л.Л. Босова, А.Ю. Босова. М.: Бином. Лаборатория знаний, 2019.
- Преподавание информационных технологий в школе [Электронный ресурс] : методическое пособие / О. Б. Богомолова.—2-е изд. (эл.).— Электрон. текстовые дан. (1 файл pdf : 422 с.) и доп. (1 файл rar, 884 Мбайт) дан.—М. : БИНОМ. Лаборатория знаний, 2015.

Электронное приложение [\(http://metodist.Lbz.ru/\)](http://metodist.lbz.ru/).

Изучение курса внеурочной деятельности в 9 классе направлено на достижение следующих целей:

**1.** *освоение системы знаний*, отражающих вклад информатики в формирование целостной научной картины мира и составляющих основу научных представлений об информации, информационных процессах, системах, технологиях;

**2.** *формирование понимания* роли информационных процессов в биологических, социальных и технических системах; освоение методов и средств автоматизации информационных процессов с помощью ИКТ;

**3.** *формирование представлений* о важности информационных процессов в развитии личности, государства, общества;

**4.** *осознание* интегрирующей роли информатики в системе учебных дисциплин; умение использовать понятия и методы информатики для объяснения фактов, явлений и процессов в различных предметных областях;

**5.** *развитие* познавательных интересов, интеллектуальных и творческих способностей средствами ИКТ;

**6.** *приобретение* опыта использования информационных ресурсов общества и средств коммуникаций в учебной и практической деятельности;

**7.** *овладение умениями* создавать и поддерживать индивидуальную информационную среду, обеспечивать защиту значимой информации и личную информационную безопасность;

**8.** *выработка навыков* применения средств ИКТ в повседневной жизни, при выполнении индивидуальных и коллективных проектов, в учебной деятельности, дальнейшем освоении профессий, востребованных на рынке труда.

### **Реализация целей потребует решения следующих задач:**

**• систематизировать подходы к изучению предмета;** 

 *сформировать* у учащихся единую систему понятий, связанных с созданием, получением, обработкой, интерпретацией и хранением информации;

- *научить* пользоваться распространенными пакетами прикладных программ;
- *показать* основные приемы эффективного использования информационных технологий;

 *сформировать* логические связи с другими предметами, входящими в курс среднего образования.

#### **Формы организации и режим занятий**

Основными формами организации занятий являются традиционные занятия с фронтальной формой работы, практические занятия по решению задач, групповая работа над проектами, контесты.

Программа рассчитана на 34 часа из расчета 1 час в неделю. Результатом обучения считается способность обучающегося применять изученный материал для самостоятельного решения задач определённого уровня сложности. Далее выделяются следующие уровни сложности:

A: начальный уровень, воспроизведение изучаемого материала с незначительными изменениями;

B: средний уровень, способно применять изученный материал для решения задач, которые отличаются от изученных;

C: высокий уровень, способность применять изученный материал для самостоятельного решения задач и решения нестандартных задач.

**Содержание курса внеурочной деятельности**

**1. Обработка текстовой информации.** Редактирование текста. Проверка орфографии, тезаурус, сортировка данных. Добавление буквицы и подложки. Форматирование шрифта, абзацев. Создание и использование стилей. Создание списков. Вставка объектов: рисунков, автофигур, символов, таблиц, формул. Вставка и редактирование диаграмм. Создание макета. Форматирование разделов, колонок. Использование макросов. Работа со сканированными объектами. Вёрстка.

**2. Работа в электронных таблицах.** Ввод и редактирование данных (копирование, вставка, перемещение, автозаполнение). Форматирование данных. Стили, колонтитулы. Ссылки (абсолютные, относительные, смешанные) Использование функций. Построение и модификация диаграмм. Нестандартные диаграммы. Сортировка и фильтрация данных. Проверка данных и создание форм. Сводные таблицы и диаграммы. Создание и использование гиперссылок. Поиск решения и сценарии.

**3. Искусство презентации.** Создание презентаций и оперирование их структурой, векторные рисунки в программе PowerPoint, копирование и перемещение слайдов, организационные диаграммы, мультимедиа: анимации, мультимедиа: звук, видео, Macromedia Flash, оформление презентации, навигационные компоненты, настройка показа презентации, использование макросов на языке Visual Basic for applications в презентации PowerPoint, проведение доклада с использованием презентации PowerPoint. Рекомендации по созданию презентации и проведению доклада.

#### **Результаты освоения курса внеурочной деятельности**

Рабочая программа предусматривает формирование у обучающихся общеучебных умений и навыков, универсальных способов деятельности и ключевых компетенций. Программа призвана сформировать: умения самостоятельно и мотивированно организовывать свою познавательную деятельность (от постановки целей до получения и оценки результата), элементарными навыками прогнозирования.

В области информационно-коммуникативной деятельности предполагается поиск необходимой информации из источников, созданных в различных знаковых системах (текст, таблица, график); передача содержания информации адекватно поставленной цели (сжато, полно, выборочно), объяснение изученных материалов на самостоятельно подобранных конкретных примерах, владение основными навыками публичного выступления.

В области рефлексивной деятельности: объективное оценивание своих учебных достижений; навыки организации и участия в коллективной деятельности, постановка общей цели и определение средств ее достижения, отстаивать свою позицию, формулировать свои мировоззренческие взгляды.

**Личностные результаты** – это сформировавшаяся в образовательном процессе система ценностных отношений учащихся к себе, другим участникам образовательного процесса,

самому образовательному процессу, объектам познания, результатам образовательной деятельности. Основными личностными результатами, формируемыми при изучении информатики в основной школе, являются:

- наличие представлений об информации как важнейшем стратегическом ресурсе развития личности, государства, общества;

- понимание роли информационных процессов в современном мире;

- владение первичными навыками анализа и критичной оценки получаемой информации;

- ответственное отношение к информации с учетом правовых и этических аспектов ее распространения;

- развитие чувства личной ответственности за качество окружающей информационной среды;

- способность увязать учебное содержание с собственным жизненным опытом, понять значимость подготовки в области информатики и ИКТ в условиях развития информационного общества;

- готовность к повышению своего образовательного уровня и продолжению обучения с использованием средств и методов информатики и ИКТ;

- способность и готовность к общению и сотрудничеству со сверстниками и взрослыми в процессе образовательной, общественно-полезной, учебно-исследовательской, творческой деятельности;

- способность и готовность к принятию ценностей здорового образа жизни за счет знания основных гигиенических, эргономических и технических условий безопасной эксплуатации средств ИКТ.

Метапредметные результаты – освоенные обучающимися на базе одного, нескольких или всех учебных предметов способы деятельности, применимые как в рамках образовательного процесса, так и в других жизненных ситуациях.

Основными метапредметными результатами, формируемыми при изучении информатики в основной школе, являются:

- владение общепредметными понятиями «объект», «система», «модель», «алгоритм», «исполнитель» и др.;

- владение информационно-логическими умениями: определять понятия, создавать обобщения, устанавливать аналогии, классифицировать, самостоятельно выбирать основания и критерии для классификации, устанавливать причинно-следственные связи, строить логическое рассуждение, умозаключение (индуктивное, дедуктивное и по аналогии) и делать выводы;

-владение умениями самостоятельно планировать пути достижения целей; соотносить свои действия с планируемыми результатами, осуществлять контроль своей деятельности, определять способы действий в рамках предложенных условий, корректировать свои действия в соответствии с изменяющейся ситуацией; оценивать правильность выполнения учебной задачи;

- владение основами самоконтроля, самооценки, принятия решений и осуществления осознанного выбора в учебной и познавательной деятельности;

- владение основными универсальными умениями информационного характера: постановка и формулирование проблемы; поиск и выделение необходимой информации, применение методов информационного поиска; структурирование и визуализация информации; выбор наиболее эффективных способов решения задач в зависимости от конкретных условий; самостоятельное создание алгоритмов деятельности при решении проблем творческого и поискового характера;

- владение информационным моделированием как основным метолом приобретения знаний: умение преобразовывать объект из чувственной формы в пространственнографическую или знаково-символическую модель; умение строить разнообразные информационные структуры для описания объектов; умение «читать» таблицы, графики, диаграммы, схемы и т.д., самостоятельно перекодировать информацию из одной знаковой системы в другую; умение выбирать форму представления информации в зависимости от стоящей задачи, проверять адекватность модели объекту и цели моделирования;

ИКТ-компетентность - широкий спектр умений и навыков использования средств информационных и коммуникационных технологий для сбора, хранения, преобразования и передачи различных видов информации, навыки создания личного информационного пространства (обращение с устройствами ИКТ; фиксация изображений и звуков; создание письменных сообщений; создание графических объектов; создание музыкальных и звуковых сообщений; создание, восприятие и использование гипермедиасообщений; коммуникация и социальное взаимодействие; поиск и организация хранения информации; анализ информации).

Предметные результаты включают в себя: освоенные обучающимися в ходе изучения учебного предмета умения специфические для данной предметной области, виды деятельности по получению нового знания в рамках учебного предмета, его преобразованию и применению в учебных, учебно-проектных и социально-проектных ситуациях, формирование научного типа мышления, научных представлений о ключевых теориях, типах и видах отношений, владение научной терминологией, ключевыми понятиями, методами и приемами. В соответствии с федеральным государственным образовательным стандартом общего образования основные предметные результаты изучения информатики в основной школе отражают:

- формирование информационной и алгоритмической культуры; формирование представления о компьютере как универсальном устройстве обработки информации; развитие основных навыков и умений использования компьютерных устройств;

- формирование представления об основных изучаемых понятиях: информация, алгоритм. модель - и их свойствах:

- развитие алгоритмического мышления, необходимого для профессиональной деятельности в современном обществе; развитие умений составить и записать алгоритм для конкретного исполнителя; формирование знаний об алгоритмических конструкциях, логических значениях и операциях; знакомство с одним из языков программирования и основными алгоритмическими структурами — линейной, условной и циклической;

- формирование умений формализации и структурирования информации, умения выбирать способ представления данных в соответствии с поставленной задачей - таблицы, схемы, графики, диаграммы, с использованием соответствующих программных средств обработки данных;

- формирование навыков и умений безопасного и целесообразного поведения при работе с компьютерными программами и в Интернете, умения соблюдать нормы информационной этики и права.

## **ТЕМАТИЧЕСКОЕ ПЛАНИРОВАНИЕ**

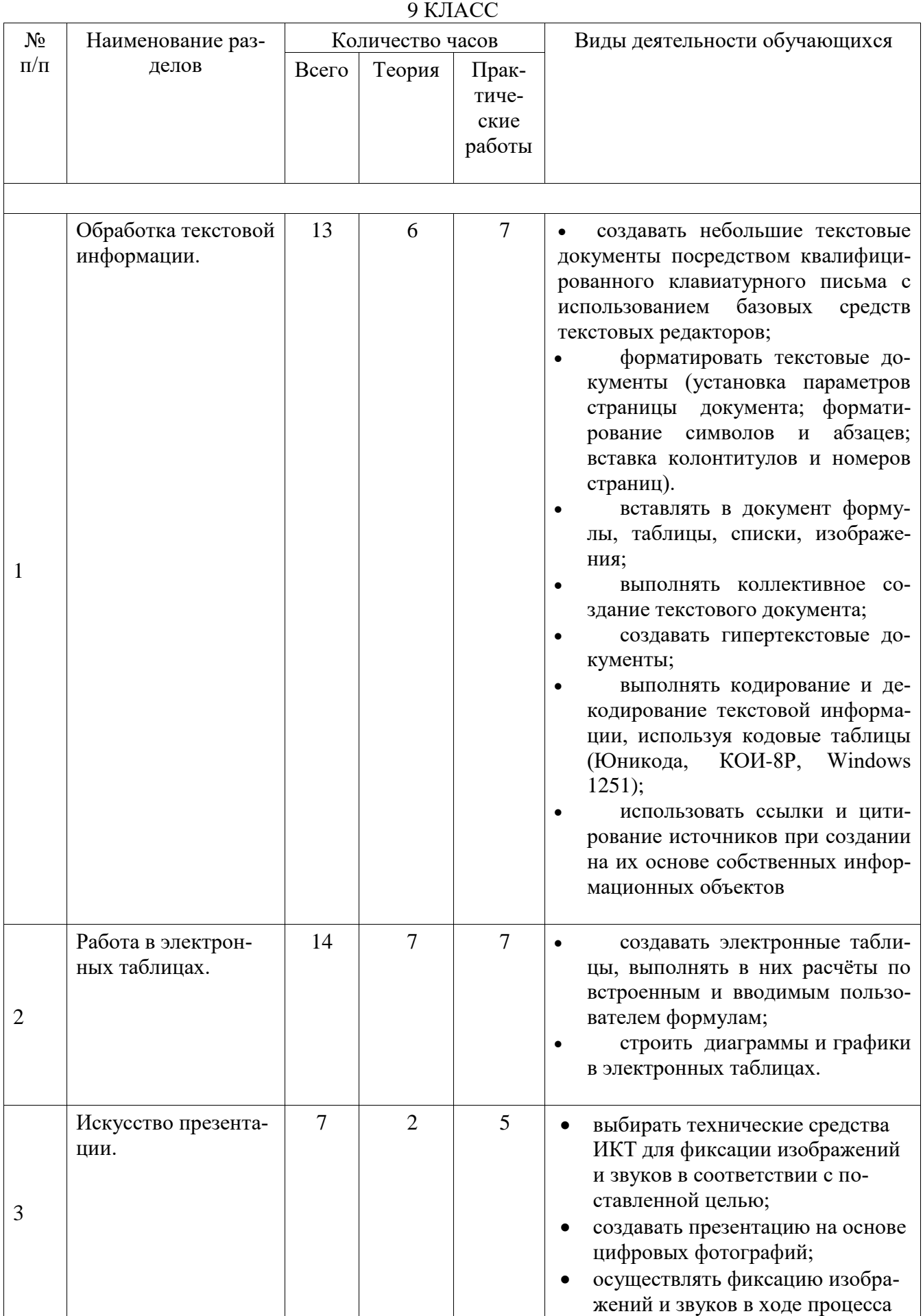

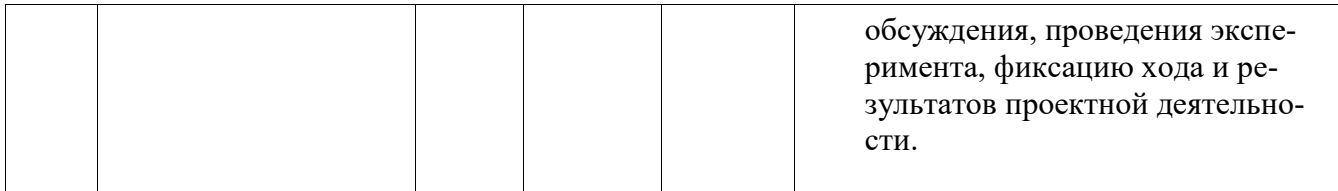

## **ПОУРОЧНОЕ ПЛАНИРОВАНИЕ**

## **9 КЛАСС**

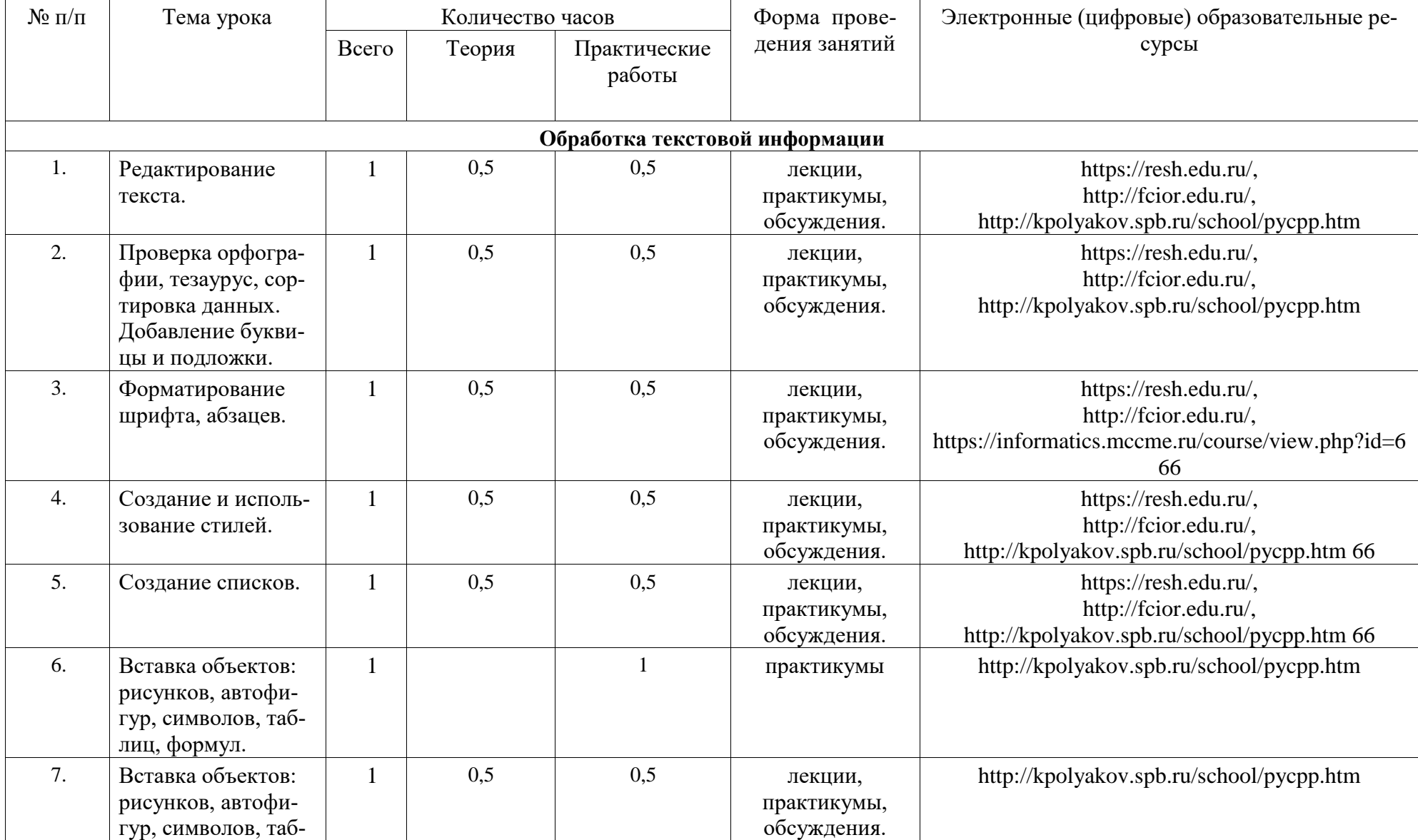

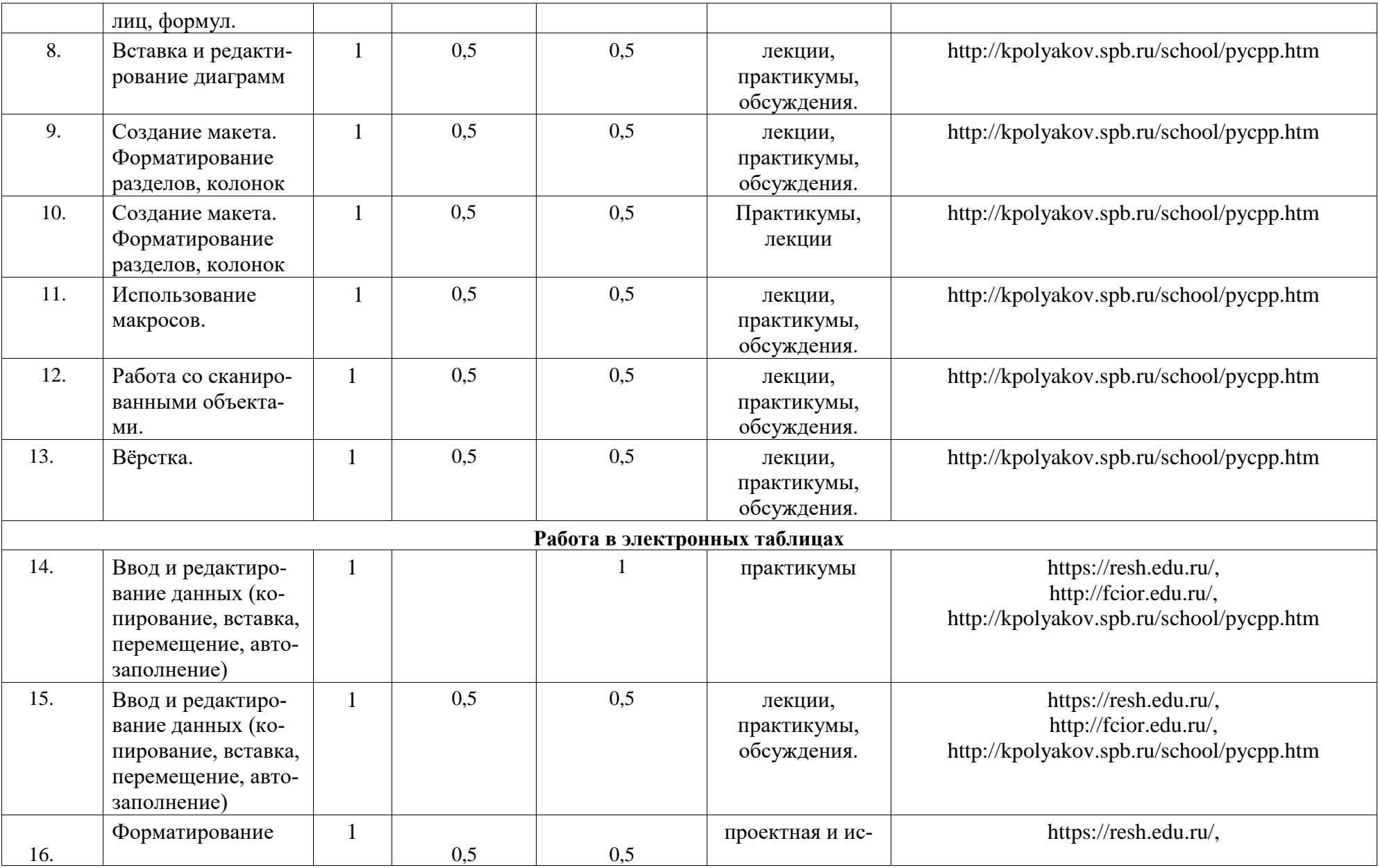

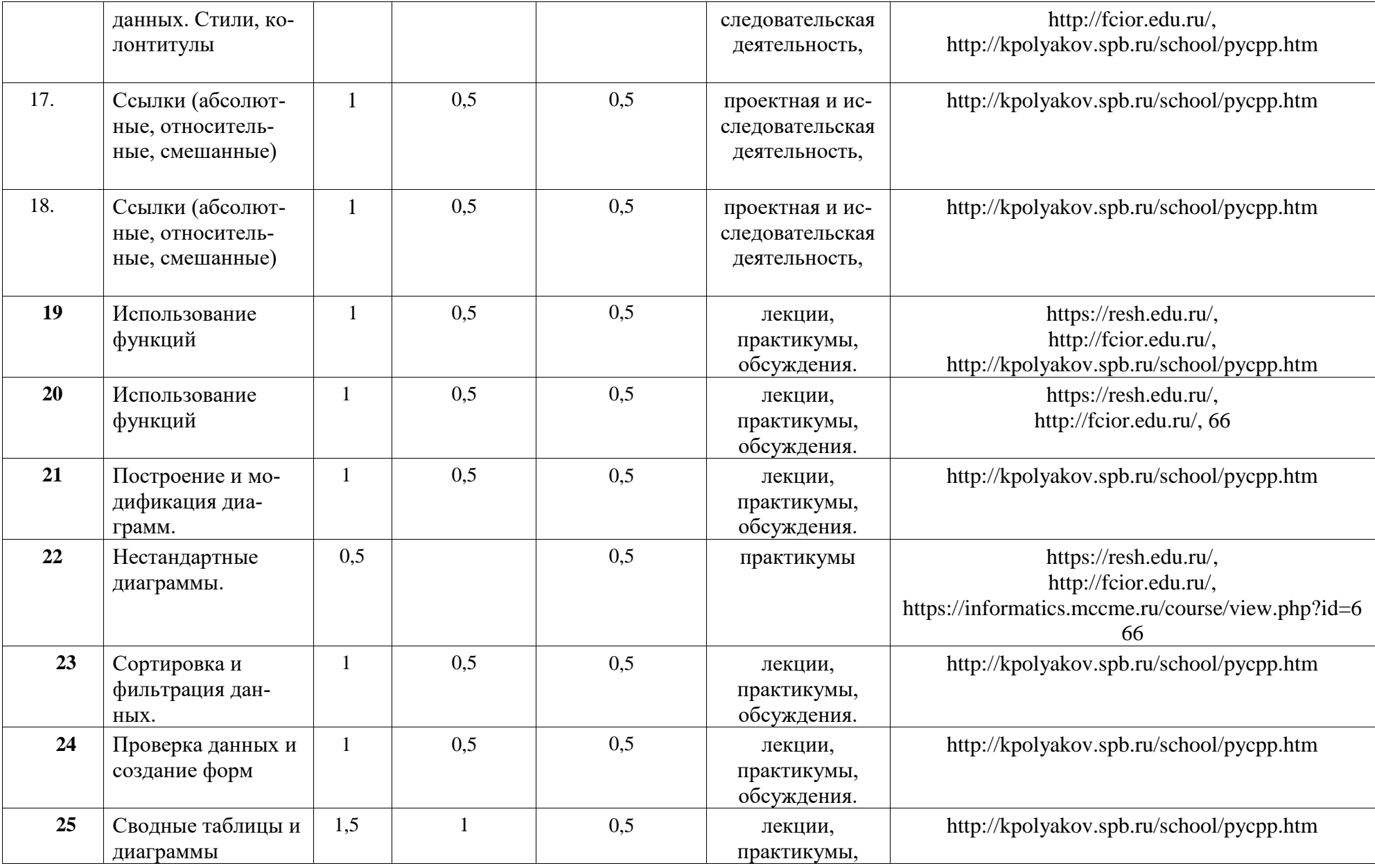

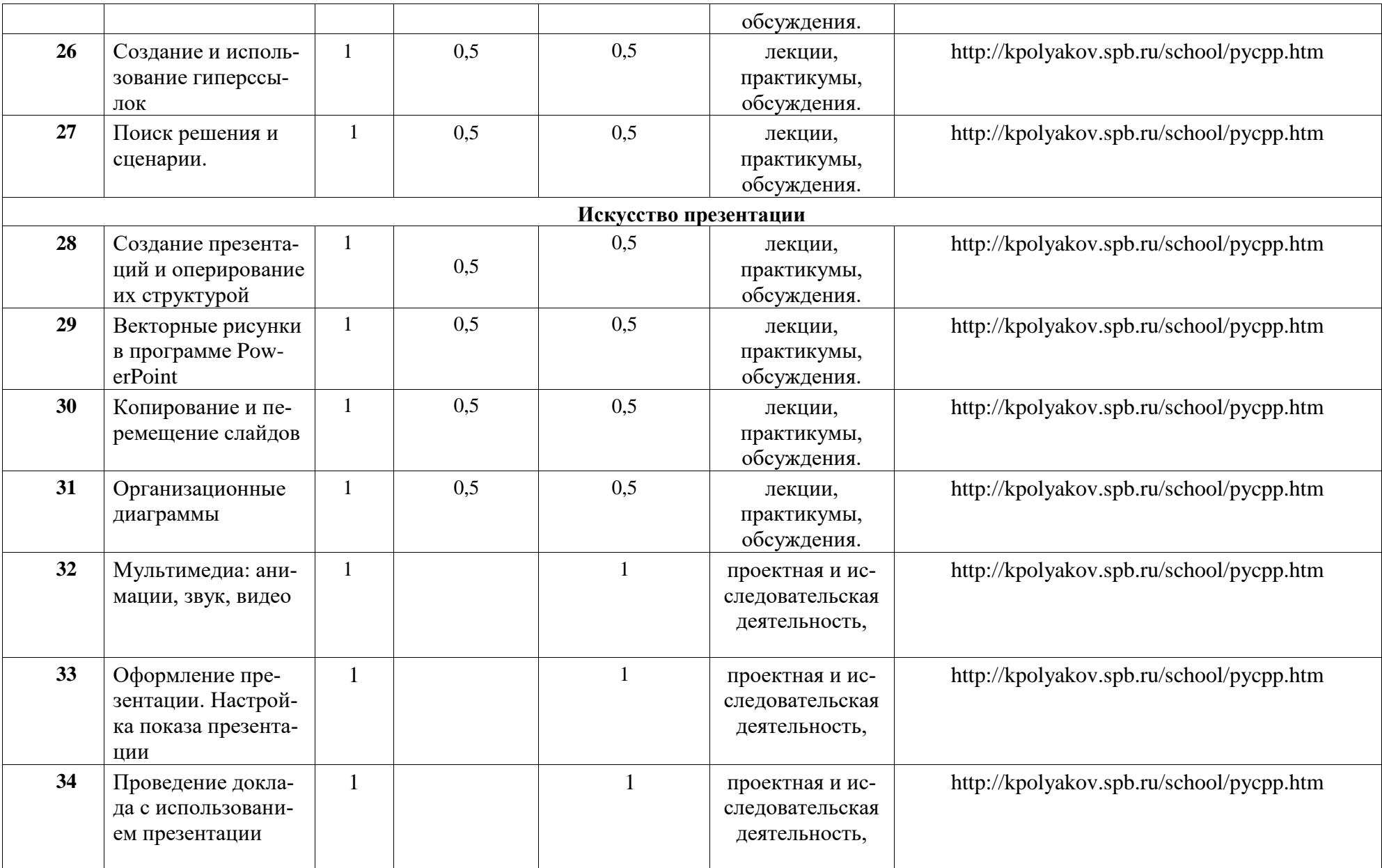

## **МЕТОДИЧЕСКИЕ МАТЕРИАЛЫ ДЛЯ УЧИТЕЛЯ**

- Программы внеурочной деятельности для основной школы: Информатика. Математика. 7-9 классы / М.С. Цветкова, О.Б. Богомолова, Н.Н. Самылкина. – М.: БИНОМ. Лаборатория знаний. 2013.
- Авторской программы внеурочной деятельности для основной школы: Офисные программы / М.С. Цветкова, О.Б. Богомолова, Н.Н. Самылкина
- Информатика: учебник для 7, 8, 9 класса/ Л.Л. Босова, А.Ю. Босова. М.: Бином. Лаборатория знаний, 2013.
- Преподавание информационных технологий в школе [Электронный ресурс] : методическое пособие / О. Б. Богомолова.—2-е изд. (эл.).— Электрон. текстовые дан. (1 файл pdf : 422 с.) и доп. (1 файл rar, 884 Мбайт) дан.—М. : БИНОМ. Лаборатория знаний, 2015

# **ЦИФРОВЫЕ ОБРАЗОВАТЕЛЬНЫЕ РЕСУРСЫ И РЕСУРСЫ ИНТЕРНЕТА**

- <https://resh.edu.ru/>
- Электронное приложение [\(http://metodist.Lbz.ru/\)](http://metodist.lbz.ru/)
- [http://kpolyakov.spb.ru/school/pycpp.htm -](http://kpolyakov.spb.ru/school/pycpp.htm) страница автора учебного пособия К.Ю. Полякова
- **УЧЕБНОЕ ОБОРУДОВАНИЕ**
- Компьютер (стационарный компьютер, ноутбук, планшет).
- Компьютерные мыши.
- Клавиатура.

### **УЧЕБНОЕ ОБОРУДОВАНИЕ ДЛЯ ПРОВЕДЕНИЯ ЛАБОРАТОРНЫХ РАБОТ, ПРАКТИЧЕСКИХ РАБОТ И ДЕМОНСТРАЦИЙ**

Мультимедийный проектор с экраном (интерактивной доской) или интерактивная панель.